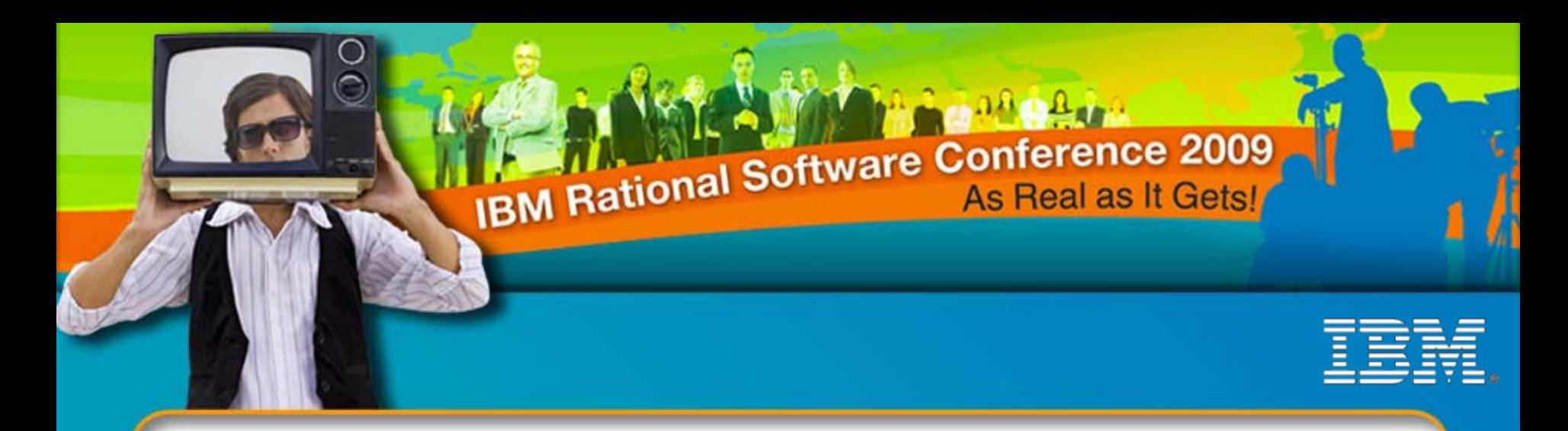

### Technical workshop: Collaborative Application Lifecycle Management (C/ALM)

**Andrea Dobosz**

**andrea\_dobosz@it.ibm.com**

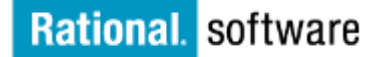

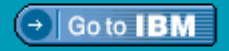

### Agenda

- ٠ IBM Rational Collaborative Application Lifecycle Management (C/ALM):
	- ь Panoramica
	- ▶ **Componenti**
- $\mathcal{L}_{\mathcal{A}}$ IBM Rational Team Concert 2.0 per C/ALM: Demo su System Z
- $\blacksquare$ Lab sulla soluzione C/ALM (IBM Rational Team Concert & Quality Manager)

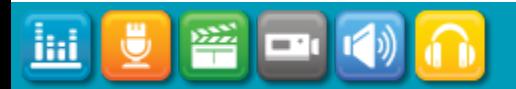

#### IBM Rational Software Conference 2009

iHi

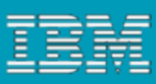

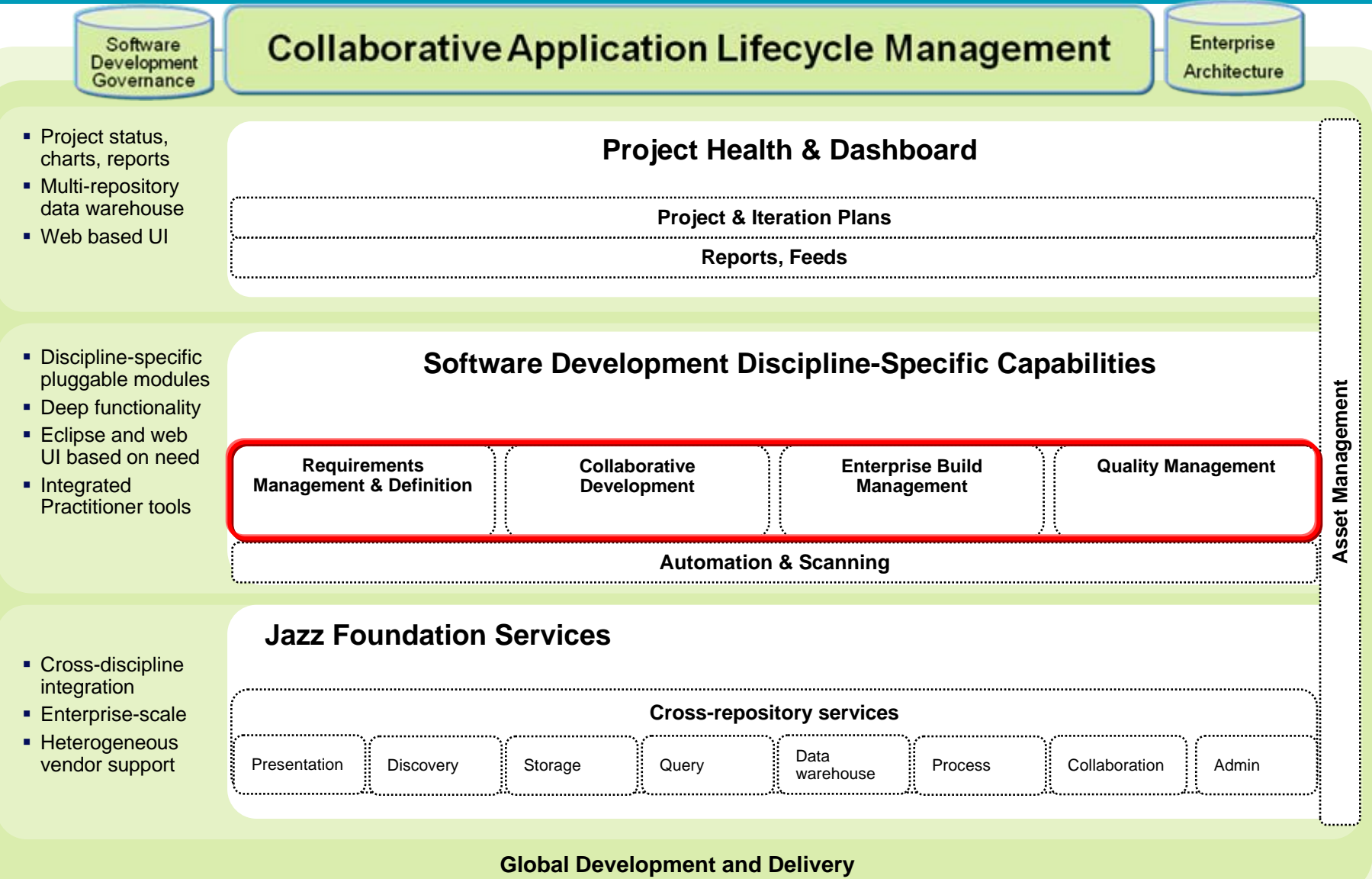

#### **IBM & Partner Ecosystem**

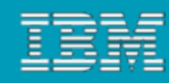

### Soluzione IBM Rational per C/ALM: Componenti attuali

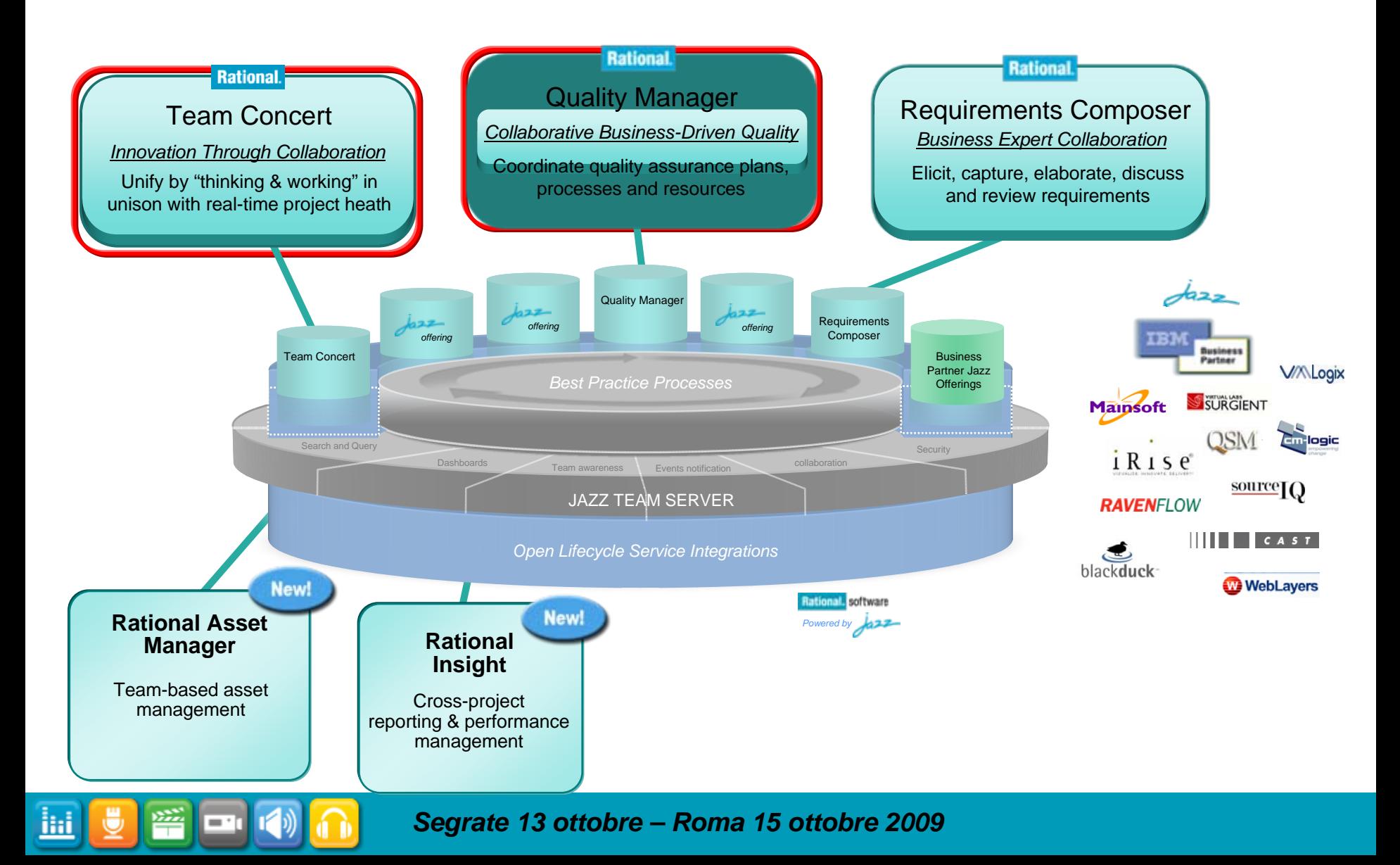

ilii

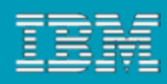

La collaborazione migliora l'allineamento al business e la qualità del prodotto – *Tracciamento a partire dai requisiti*

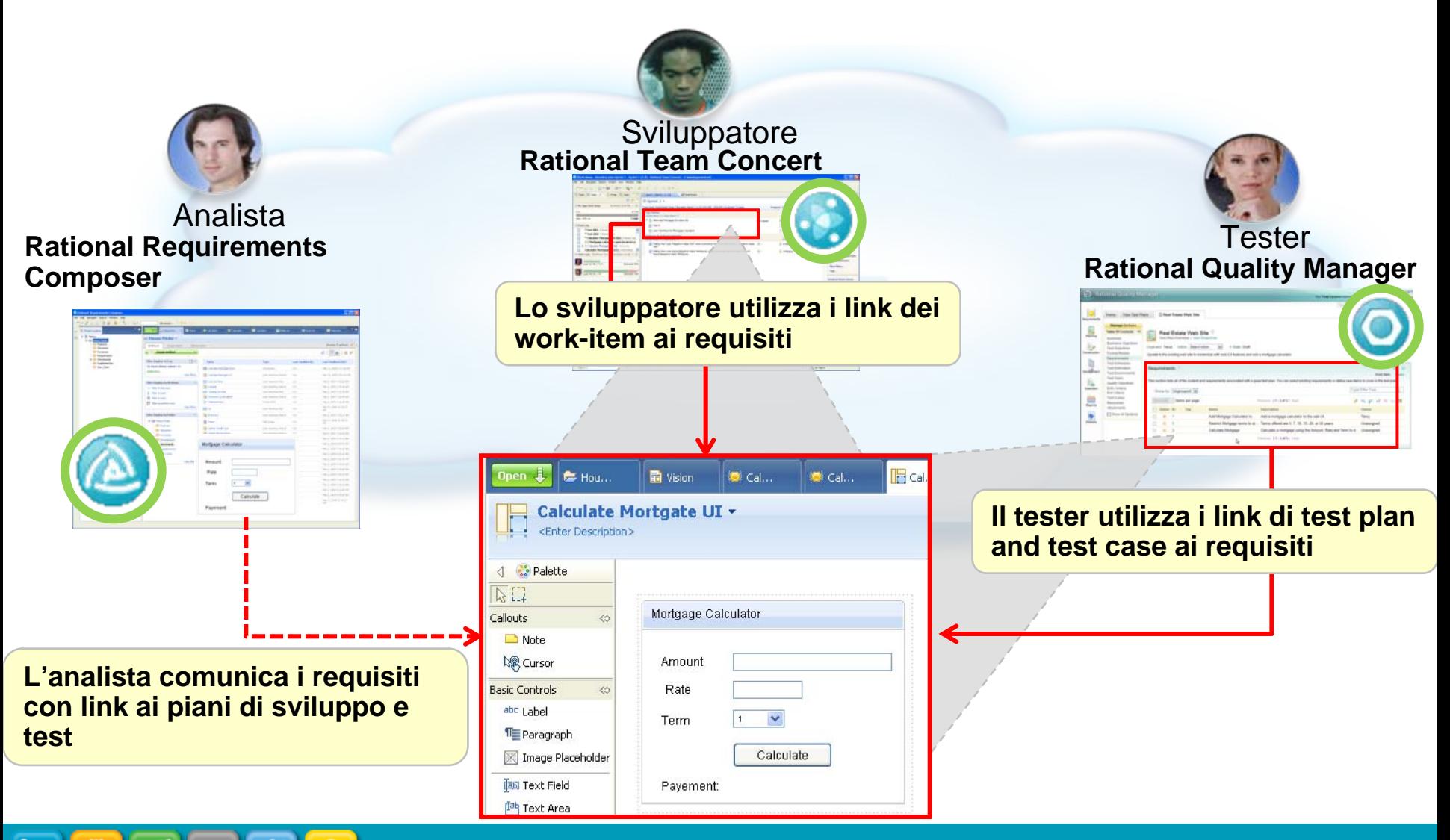

iĦ

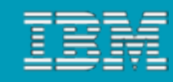

### La collaborazione migliora l'allineamento al business e la qualità del prodotto – *Il tracciamento velocizza la soluzione dei problemi*

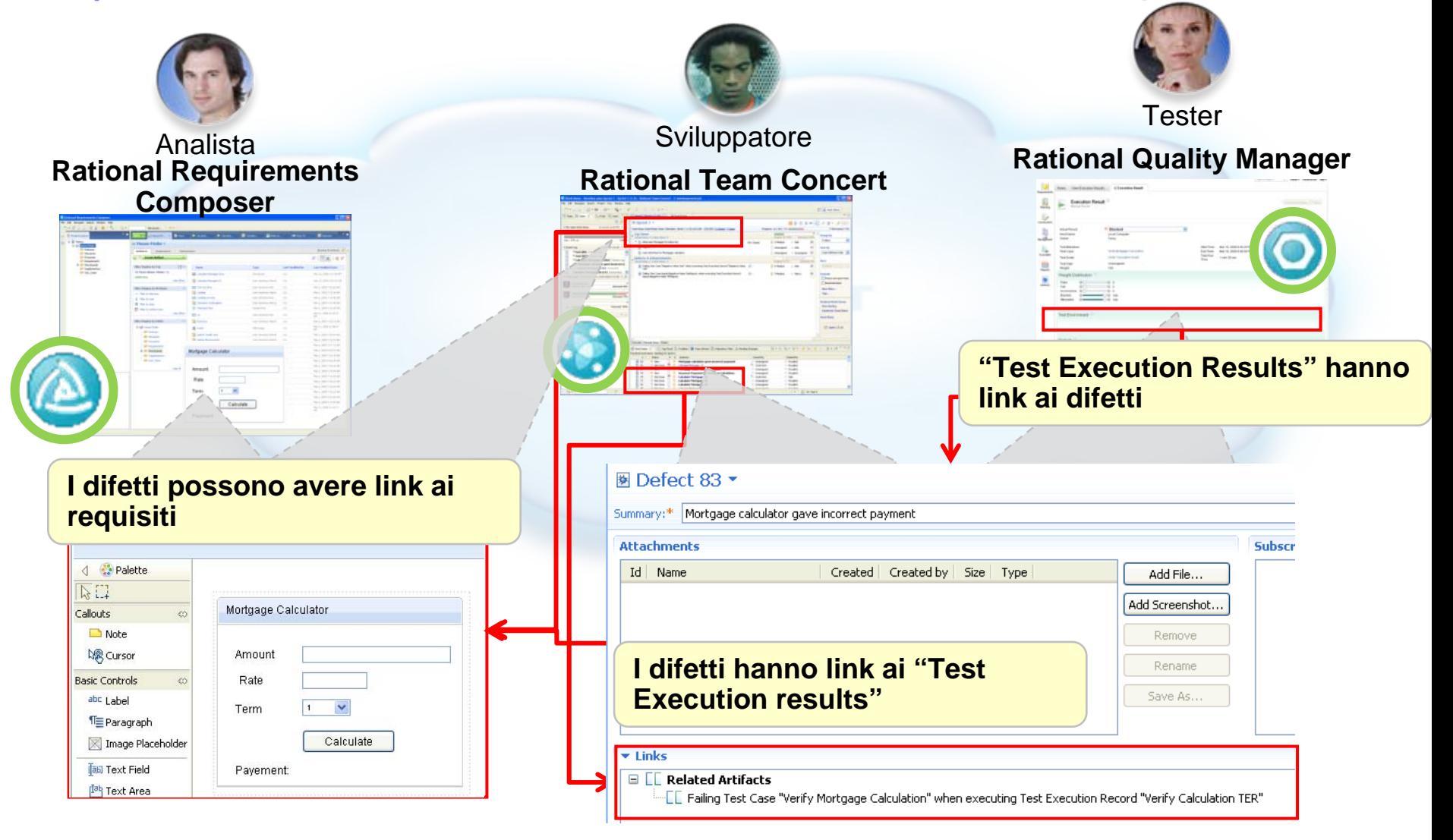

### Agenda

- **BM Rational Collaborative Application Lifecycle Management (C/ALM):** 
	- ▶ Panoramica
	- $\blacktriangleright$ **Componenti**
- IBM Rational Team Concert 2.0 per C/ALM: Demo su System Z
- Lab sulla soluzione C/ALM (IBM Rational Team Concert & Quality Manager)

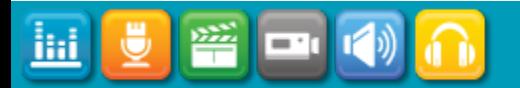

# Rational Team Concert

### **Pianificazione Iterazioni Progetto**

- Gestione integrata dei piani di progetto e della relativa progressione
- Gestione stime esecuzione attività
- Template Out-of-the-box per processi Agile

#### **SCM**

- Gestione integrata degli ambienti
- Gestione delle baseline dei componenti
- Workaree a livello server
- Sviluppo parallelo
- **Connettore con ClearCase**

### **Work Items**

- **Gestione Difetti, Richieste Evolutive,** Commenti
- Gestione Query Private e Pubbliche con accesso facilitato ai risultati
- Interfaccia grafica per la creazione di nuove Query
- Connettore con ClearQuest

### **Controllo dei Progetti**

- Cruscotti di controllo Web interamente personalizzabili
- Report aggiornati in tempo reale
- Controllo stato e progressione milestone di progetto

### **Build**

- H. Tracciabilità a livello di Work Item e di Change Set
- Definizione parametri per Build private o di progetto
- Gestione Build locali e remote
- П Supporto per Ant e per la CLI
- **Integrazione con Build Forge**

#### **Jazz Team Server**

- Gestione ed esecuzione integrata della pianificazione delle iterazioni di progetto
- Controllo Real-time dello stato dei progetti
- Gestione delle risorse abilitate ai progetti, dei team e subteam di progetto
- Attivazione ed esecuzione dinamica delle regole di processo
- Dashboard di progetto personalizzabili
- П Collaborazione contestualizzata per una migliore visibilità su team di progetto e stato delle attività in essere

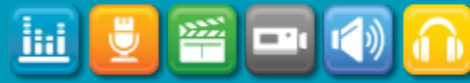

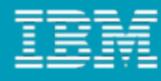

### Rational Team Concert for System z

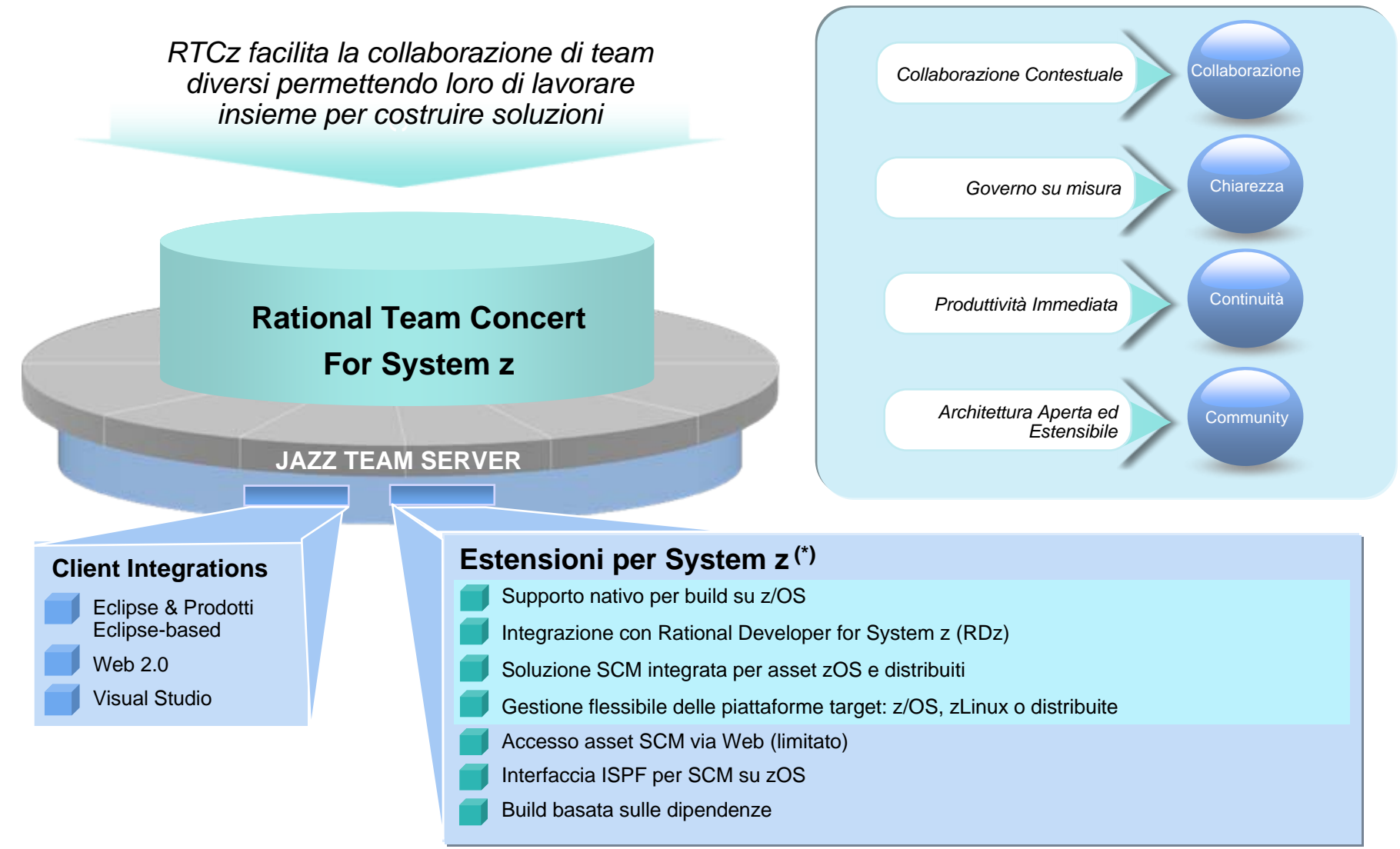

*\*Piani su release future soggetti a cambiamento*

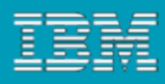

# Architettura della Demo

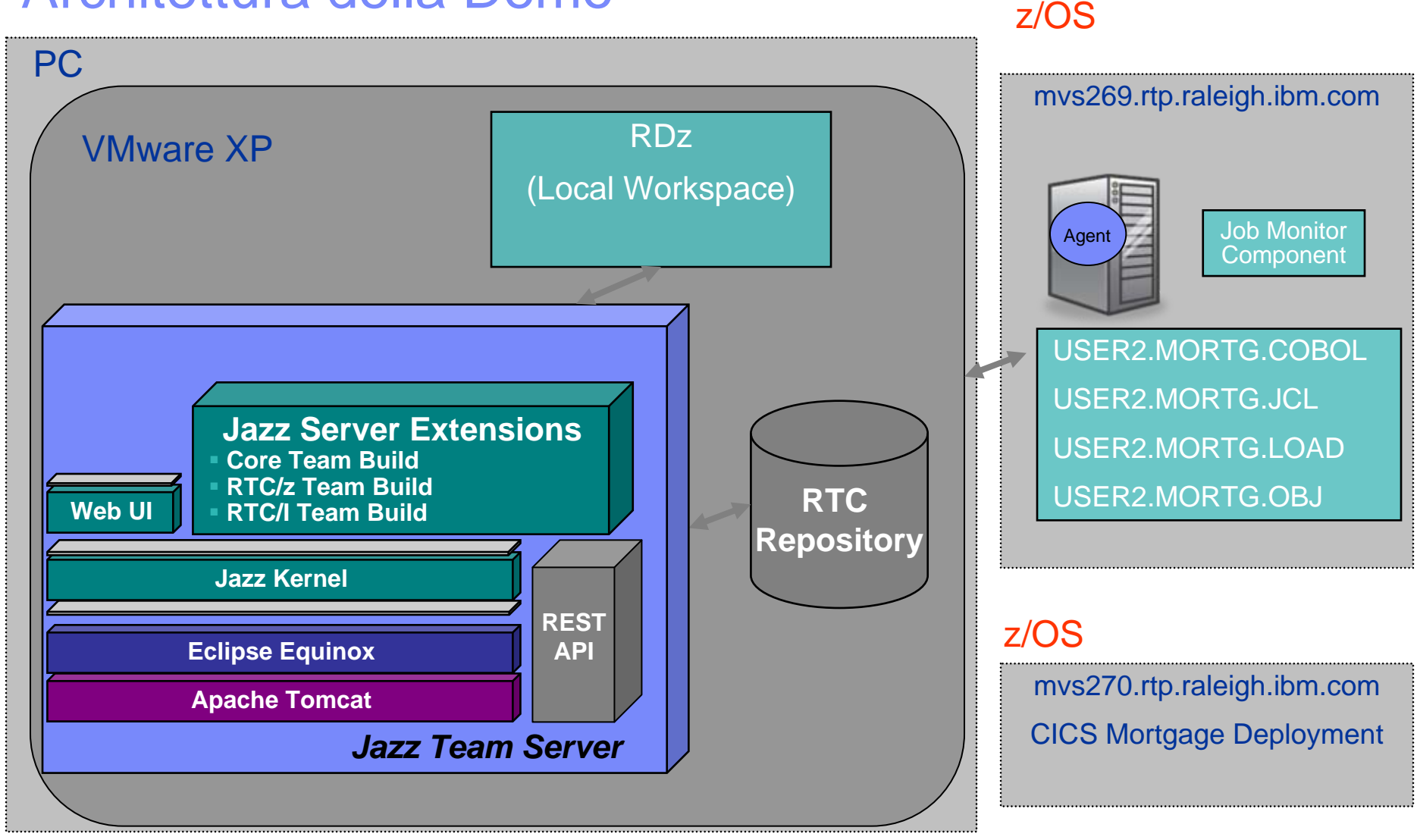

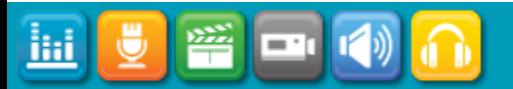

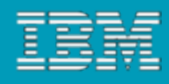

### Scenario della Demo

- 1. Connessione al server RTCz
- 2. Esplorazione degli elementi del progetto, inclusi i componenti "Z"
- 3. Esecuzione di una transazione CICS, individuazione di un errore
- 4. Creazione di un "work item" per segnalare il problema
- 5. Uso di RDz integrato con RTCz per modificare il file COBOL
- 6. Esecuzione di una build Antz, verifica del build log in RTCz e verifica del PDS su mainframe
- 7. Deploy della modifica
- 8. Esplorazione del "ChangeSet", chiusura del "WorkItem"

RTCz: IBM Rational Team Concert for System z RDz: IBM Rational Developer for System z

# Agenda

- **BM Rational Collaborative Application Lifecycle Management (C/ALM):** 
	- ▶ Panoramica
	- ▶ Componenti
- IBM Rational Team Concert 2.0 per C/ALM: Demo su System Z
- Lab sulla soluzione C/ALM (IBM Rational Team Concert & Quality Manager)

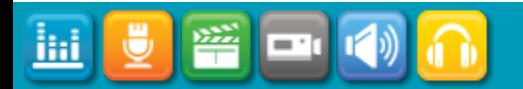

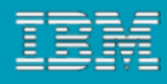

## Scenario dei Lab

- Impersonerete il ruolo di vari membri di un progetto (chiamato SQUAWK) mentre lavorano su definizione, pianificazione, implementazione, test e correzione di un nuovo requisito:
	- ▶ Bob: Product owner
	- $\blacktriangleright$ Scott: Scrum master
	- $\blacktriangleright$ Deb: Sviluppatore
	- ▶ Tanuj: Test leader
	- $\blacktriangleright$ Marco: Responsabile dello sviluppo
- Il progetto segue la metodologia "Scrum".
- П Userete IBM Rational Team Concert (RTC) e IBM Rational Quality Manager (RQM) come ambiente di sviluppo collaborativo per il progetto.
- П Ogni PC contiene il server di RTC e RQM, il client eclipse di RTC, il workspace locale Eclipse per lo sviluppatore

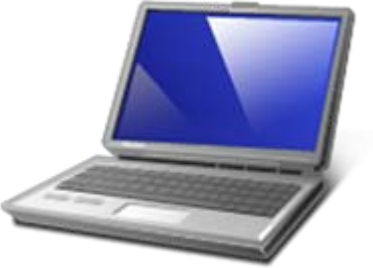

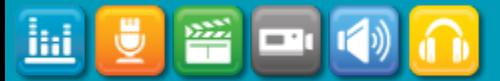

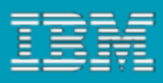

### Breve descrizione del processo "Scrum"

- П "Scrum" è un processo agile per sviluppo software.
- Ruoli previsti:
	- **Scrum Master**: praticamente il project manager
	- ▶ **Product Owner**: Rappresenta gli "stakeholders"
	- **Team**
- Concetti Scrum:

ilii

- ▶ **Story**: breve descrizione dei requisiti utente. Ogni "story" ha una sua priorità <sup>e</sup> complessità.
- Þ. **Product backlog**: Elenco di requisiti di alto livello, con priorità associata, di solito descritti come "stories".
- ▶ **Sprint**: Un periodo di 2-4 settimane in cui il Team crea un prodotto rilasciabile. Un progetto Scrum consiste di diversi "sprints".
- ▶ **Sprint planning meeting**: riunione per decidere quali elementi del backlog inserire in uno sprint.
- Þ **Scrum**: Una breve riunione giornaliera, in cui ogni membro del team condivide cosa ha concluso ieri, su cosa lavorerà oggi e se qualcosa blocca I suoi progressi.

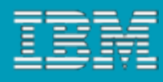

## Sequenza delle attività

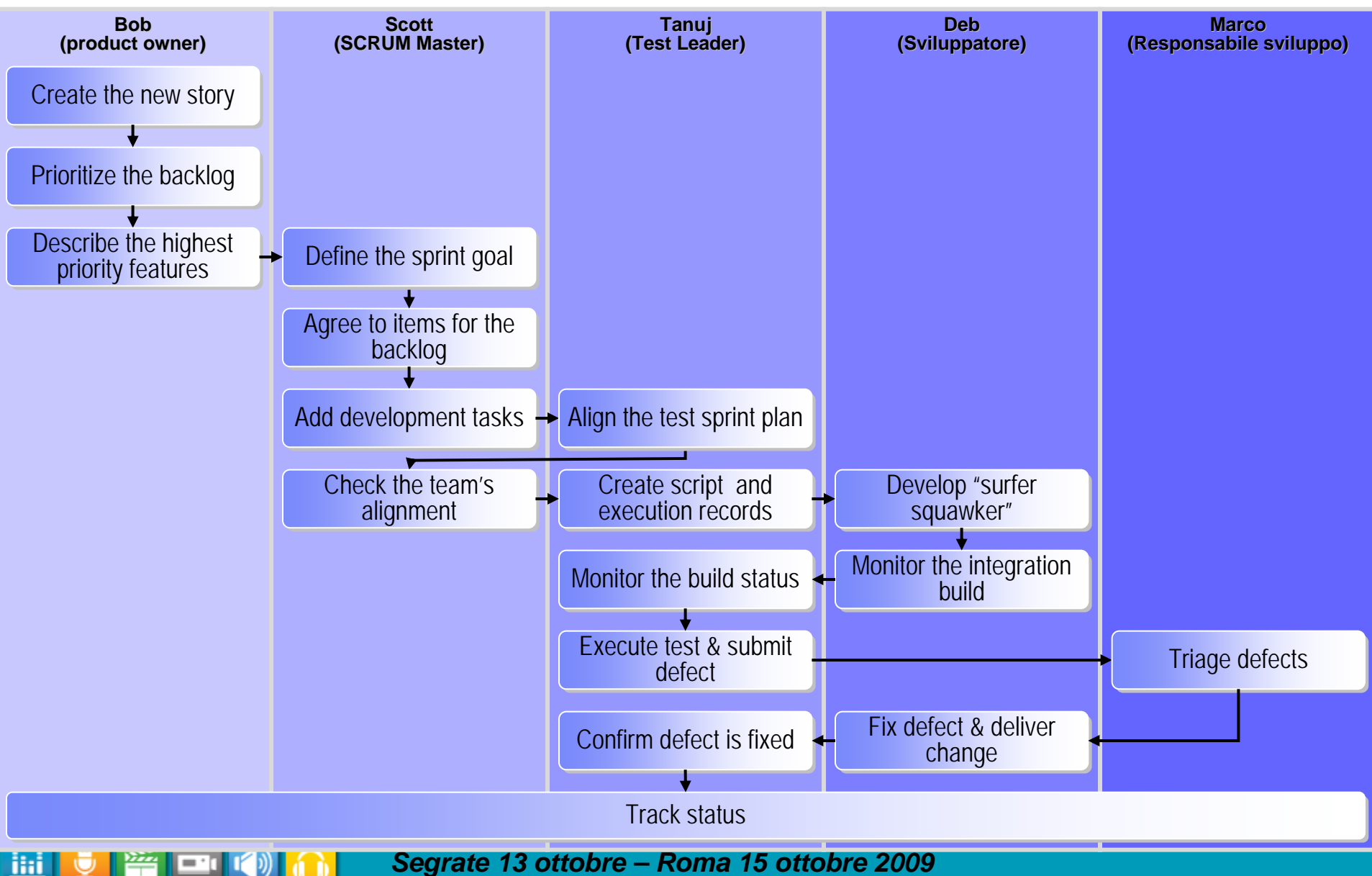

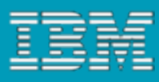

### Sequenza delle attività – Lab 1

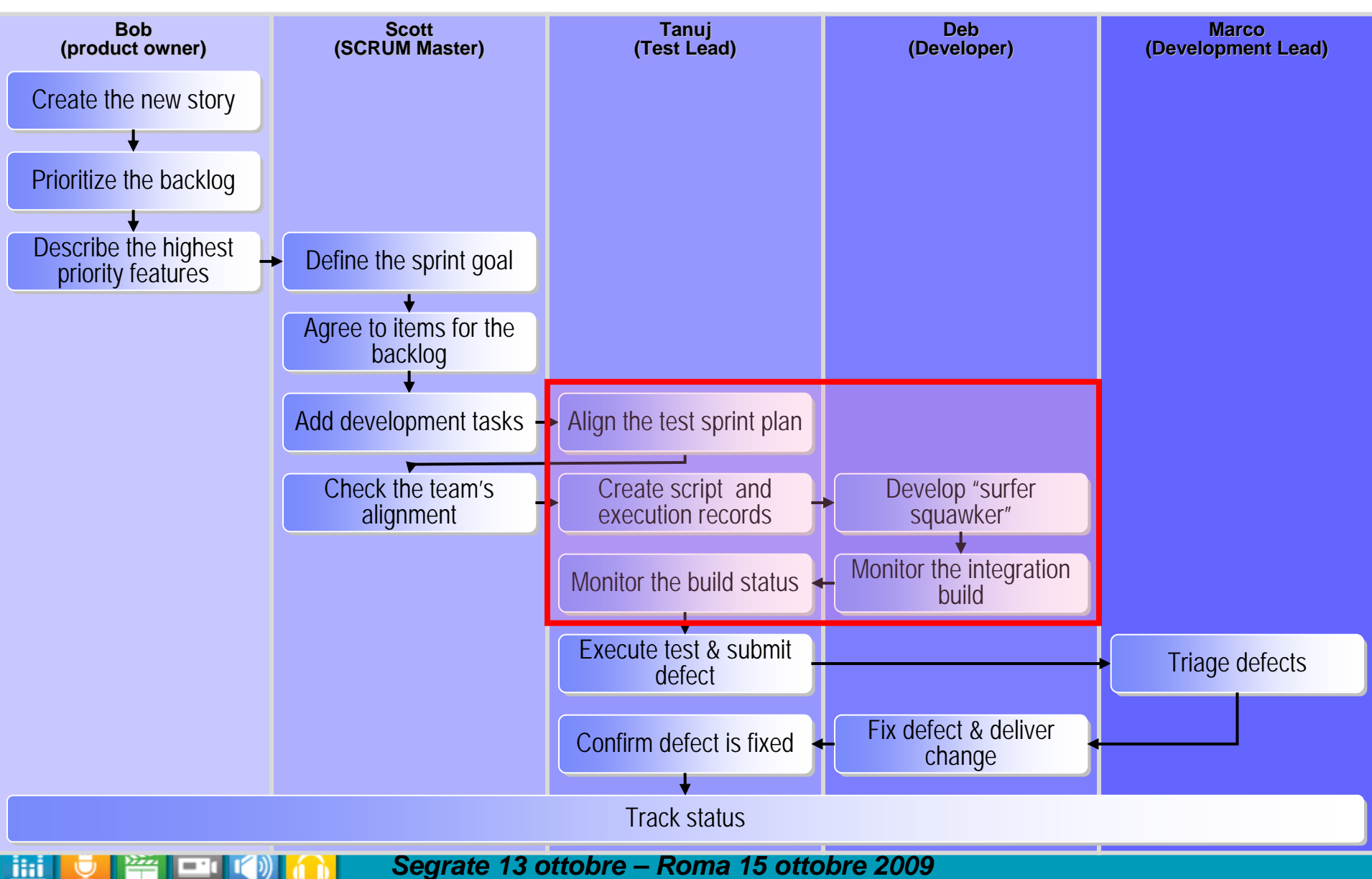

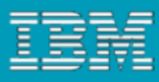

### Sequenza delle attività – Lab 2

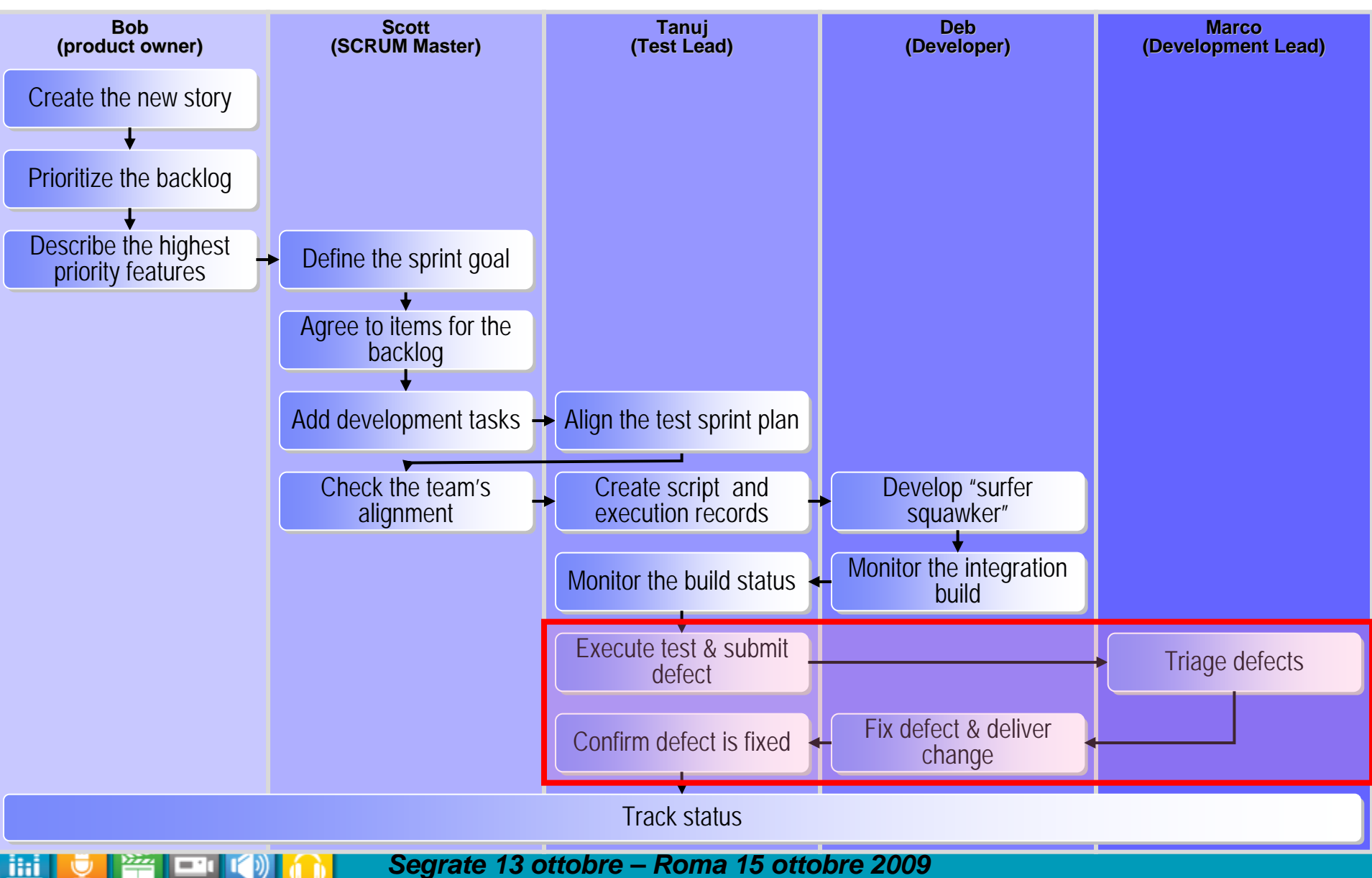

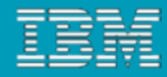

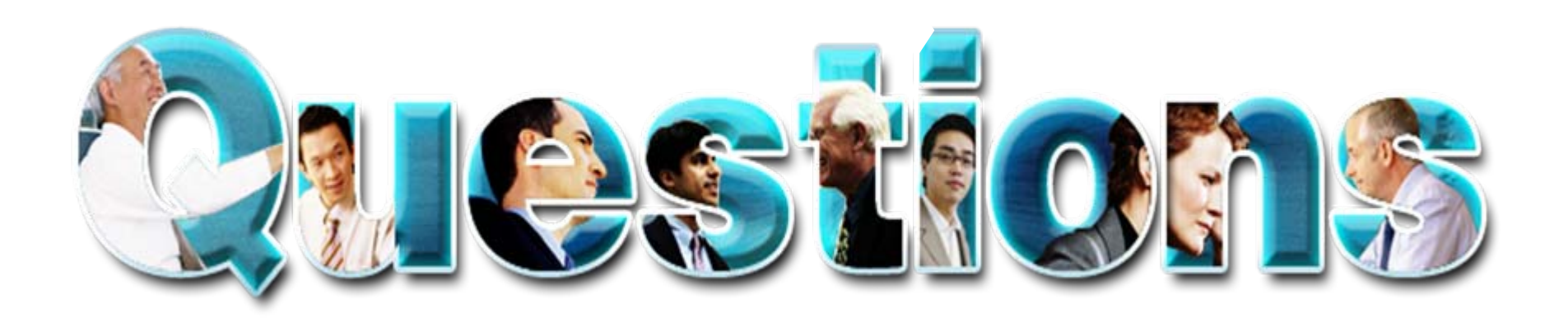

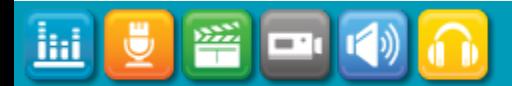

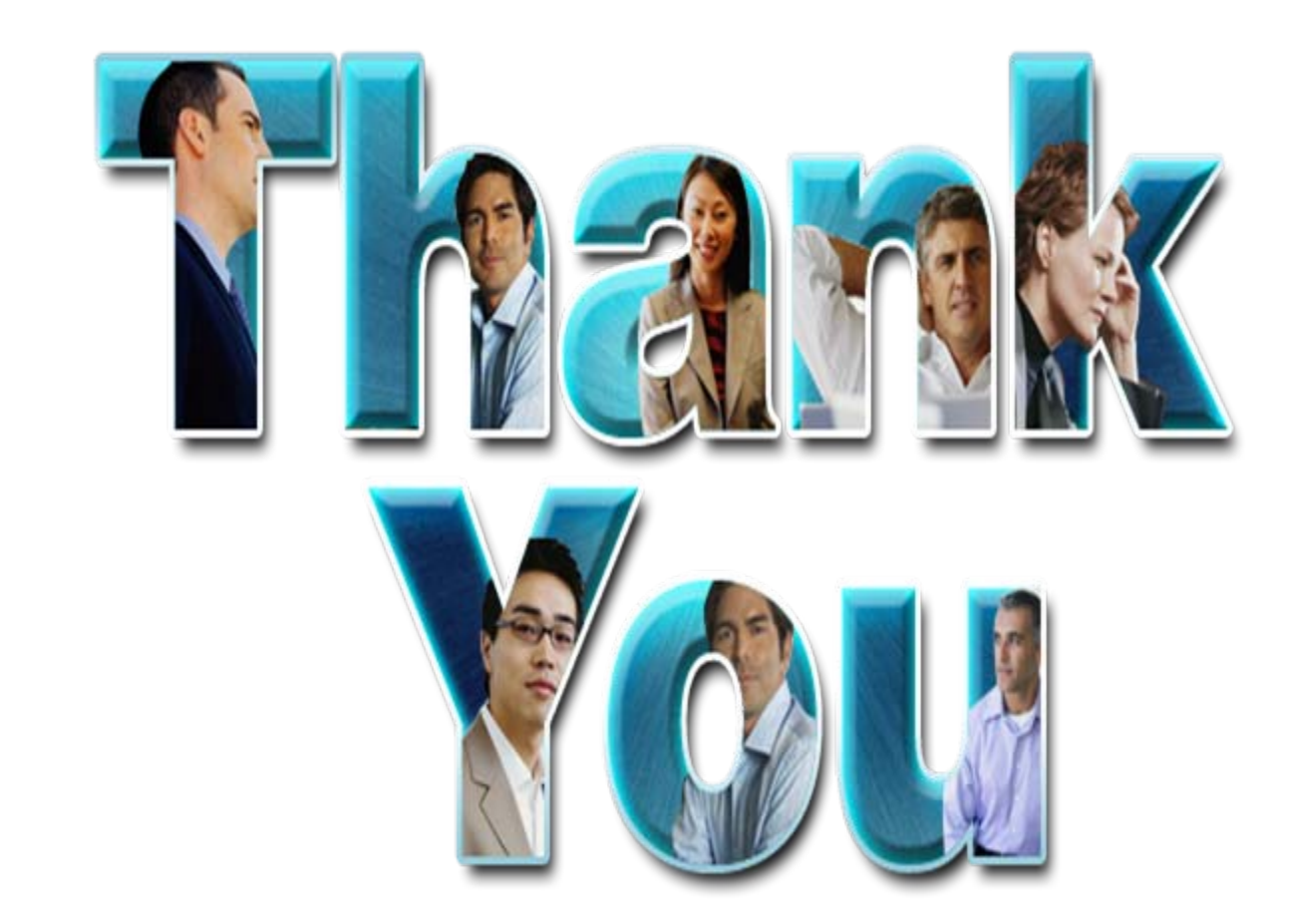

© Copyright IBM Corporation 2009. All rights reserved. The information contained in these materials is provided for informational purposes only, and is provided AS IS without warranty of any kind,<br>express or implied. IBM s

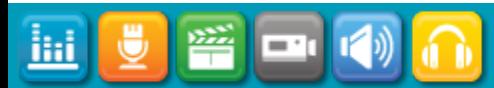